# Accessing and Using Information on Forest Species and Habitats

G1-G2 Species Location Tool Supporting SFI Certified Timber Sourcing

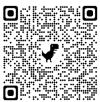

https://arcg.is/0Wv1ui

The Montana Natural Heritage Program developed this tool to support timber sourcing which meets Sustainable Forestry Initiative (SFI) certification requirements in not impacting species with global conservation status ranks of G1 (critically imperiled) or G2 (imperiled) as assigned by NatureServe. This mapping application displays both the documented presence of G1-G2 species as well as areas they are possibly present. Species are split into one

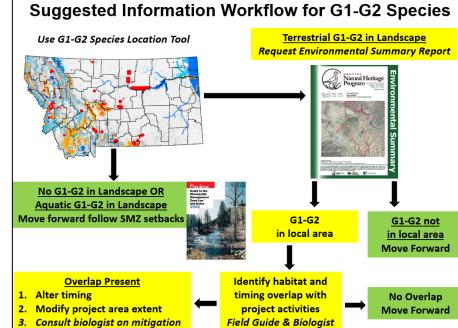

of four habitat association groups: (1) **FOREST** which occur in forest habitat; (2) **SMZ** which occur in aquatic or riparian habitat within forest habitat; (3) **ACCESS** which have the potential to be encountered while accessing forest habitats; (4) **UNLIKELY** which occur in non-forest habitat and are unlikely to be encountered even on the way to forest habitat. The application includes an introductory video on how to use it.

#### To Request a Free Environmental Summary Report or Geodatabase https://nris.mt.gov/reqapp/userMain.asp

- 1. Set up a User Profile
- 2. Login and file a New Request
- 3. Request an Environmental Summary Report or geodatabase for a specific location

# Tips for Using an Environmental Summary Report

# Introductory Materials and How-to-Use Videos

- 1. Read introductions at back to better understand the report and how to use it
- 2. Watch this how-to-use video <a href="https://youtu.be/fbzUCGxrPD0">https://youtu.be/fbzUCGxrPD0</a>

# Coarse Filter

3. Use Land Cover with Montana Field Guide to investigate habitat types present

#### Fine Filter

- 4. Use Species Report to identify documented Species of Concern and those likely to occur because of predicted habitat suitability
- 5. Use Wetland/Riparian & Land Cover to identify special/rare habitats (e.g., wetland, riparian)

# **Identify Potential Impacts**

- 6. Look at summary of habitat for area of interest and use predicted habitat suitability model output and <u>Montana Field</u> <u>Guide</u> accounts for individual species to identify species that are likely to overlap with planned activities
- 7. Use on-the-ground visits by internal or contract biologists to look for special habitats (e.g., snags, wetlands, rock outcrops, springs/seeps)

# Work With Agencies to Mitigate Impacts

- 8. Use contacts provided to get feedback from agency biologists on habitats and Species of Concern that require surveys or mitigation actions (e.g., Sec 7 consultation)
- 9. For questions on Environmental Summary Report, contact: Bryce Maxell <u>bmaxell@mt.gov</u> (406) 444-3989

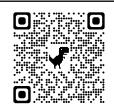

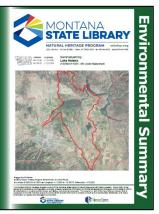

#### How to Contribute Data

Submit photos or sound recordings of species that you know and don't know how to identify to iNaturalist <u>https://www.inaturalist.org/</u> Experts using iNaturalist all over the world will confirm your identification or help you determine what you saw and the Montana Natural Heritage Program will incorporate this data. This is a great way of documenting species that are rarely seen, but are more common than generally recognized. Want to contribute data in other ways such as a spreadsheet or Survey123 smart phone application? Contact Bryce Maxell at <u>bmaxell@mt.gov</u> or (406) 444-3989

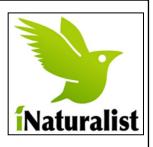

#### **Publications of Potential Interest**

Montana Forestry Best Management Practices Handbook: <u>https://dnrc.mt.gov/\_docs/forestry/BMP.pdf</u> Montana Forestry BMP Illustrated Guidelines: <u>https://dnrc.mt.gov/\_docs/forestry/FinalBMP\_VersionForWeb10\_1\_15.pdf</u> Guide to Streamside Management Zone Law and Rules <u>https://dnrc.mt.gov/\_docs/forestry/SMZFullcopy.pdf</u> Hazard Reduction Manual <u>https://dnrc.mt.gov/Forestry/Forest-Management/logging-slash-reduction</u> Riparian Forest Wildlife Guidelines: <u>https://www.pyramidlumber.com/landlogres/Riparian%20Forest%20Wildlife.pdf</u> Snags, Bark Beetles, and Cavity Nesting Birds: <u>https://abcbirds.org/wp-content/uploads/2015/05/Cavity-nester-booklet.pdf</u> Land Manager's Guide to Cavity-nesting Birds<u>http://abcbirds.org/wp-content/uploads/2015/05/PonderosaPinebirdguide.pdf</u> Cavity-Nesting Birds in Ponderosa Pine Forests: <u>http://abcbirds.org/wp-content/uploads/2015/05/ppine\_landowner.pdf</u> Montana Forest Landowner Bird Habitat Management: <u>https://tinyurl.com/43k4pb94</u> Bat Biology and Habitat Management Guide: <u>https://tinyurl.com/4dnwzvfx</u> Biodiversity Guide for Montana Forest and Woodlot Owners: <u>https://tinyurl.com/yknjjz86</u>

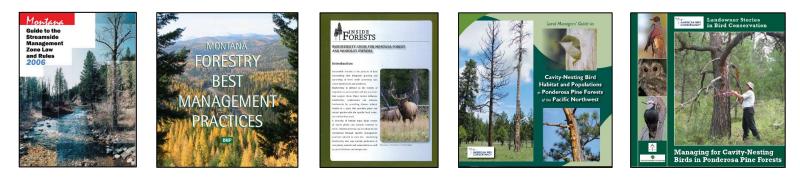

# Other Information Sources at the Montana Natural Heritage Program <a href="https://mtnhp.org/">https://mtnhp.org/</a>

Montana Field Guide: <a href="https://fieldguide.mt.gov">https://fieldguide.mt.gov</a>Species Snapshot: <a href="https://mtnhp.org/SpeciesSnapshot">https://mtnhp.org/SpeciesSnapshot</a>Map Viewer: <a href="https://mtnhp.org/mapviewer">https://mtnhp.org/mapviewer</a>Predicted Habitat Suitability Models <a href="https://mtnhp.org/models">https://mtnhp.org/SpeciesSnapshot</a>Weed Dashboard <a href="https://tinyurl.com/MTNHPInvasiveWeedDashboard">https://tinyurl.com/MTNHPInvasiveWeedDashboard</a>

Since 1985, the Montana Natural Heritage Program (MTNHP) has been Montana's source for reliable and objective information on Montana's native species and habitats, emphasizing those of conservation concern. The Montana legislature housed the program in the neutral and non-regulatory Montana State Library as "a program of information acquisition, storage, and retrieval for data relating to the flora, fauna, and biological community types of Montana" (MCA 90-15-102). The program works with a variety of partners in striving to be a comprehensive, up-to-date, and accurate source of natural resource information to save time and money, speed environmental reviews, and inform decision making. These include NatureServe, the parent body of Natural Heritage Programs across North America which centralizes taxonomy and assigns global conservation status ranks and the Spatial Analysis Lab and the Ecological Mapping, Monitoring, and Analysis Group at the University of Montana who respectively develop the Montana land cover and wetland and riparian mapping layers.

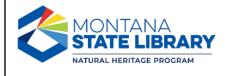

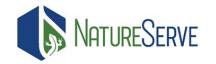

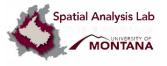

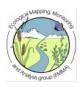